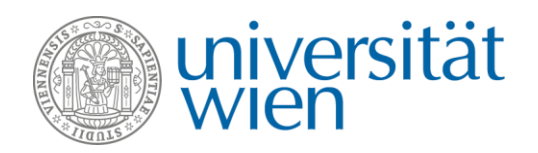

## Einsatz von IFRAMES in Moodle

*Mithilfe von IFRAMES können Videos fremder Webseiten in einen Lernpfad eingebunden werden. In der Aktivität Lektion bspw. kann ein YouTube-Video zwischen Texten eingefügt werden. Ein Vorteil dieses Vorgehens ist, dass externe Lehrinhalte an einem bestimmten, für das Lernen sinnvollen Punkt eingebettet werden, ohne eine neue Webseite aufrufen zu müssen, die Lernende aus dem Lernkontext "entführt".*

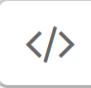

Ein Video von YouTube (oder anderen Plattformen: Vimeo, h5p, …) kann in jedem Textfeld eingebettet werden. In diesem Fall wird das Einbetten von der Videoplattform YouTube vorgestellt. Zunächst muss ein Video ausgesucht und geöffnet werden (siehe Abb. 1).

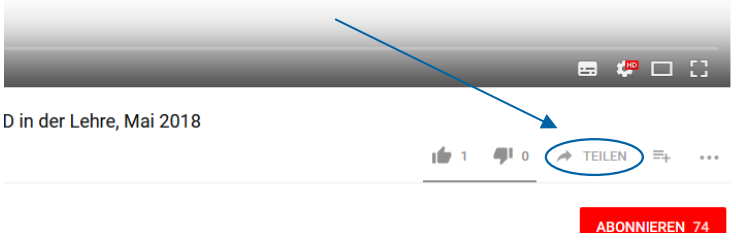

Abbildung 1: Button Teilen auf der YouTube-Plattform

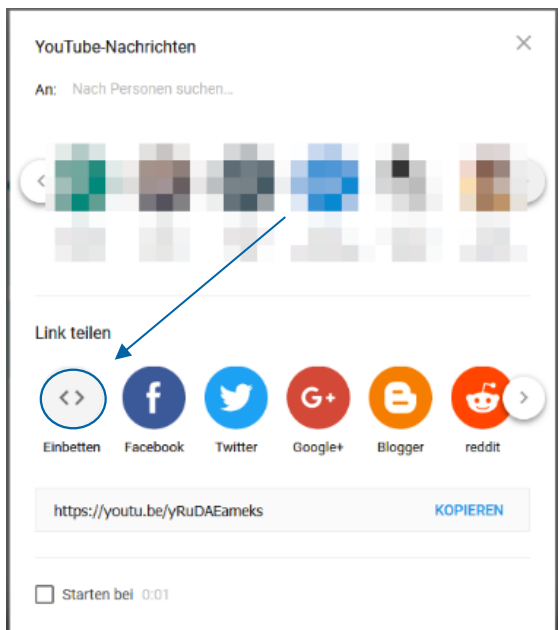

Dann öffnet sich ein Pop-up-Fenster. In diesem muss auf Einbetten geklickt werden (siehe Abb. 2).

Abbildung 2: Pop-up Fenster "Teilen"

Abschließend kann noch festgelegt werden, ab welcher Minute das Video starten soll, oder ob nach dem Ende andere Videos vorgeschlagen werden sollen. Davon ist jedoch abzuraten, damit die Lernenden fokussiert beim Thema bleiben und nicht auf YouTube verloren gehen. Der Codeschnipsel muss dann kopiert werden und in den HTML-Code eingefügt werden (siehe Abb. 3).

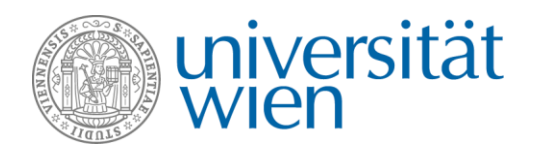

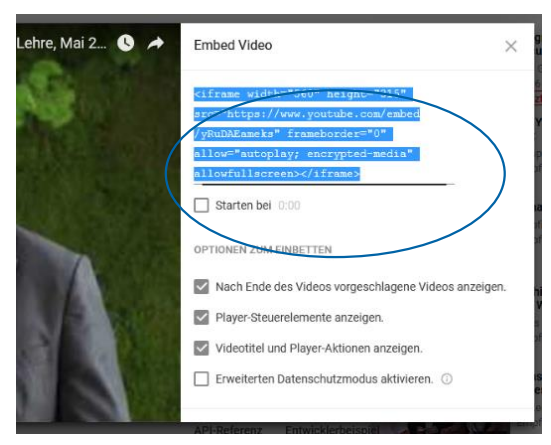

Abbildung 3: Pop-up-Fenster "IFRAME"

Um die HTML-Ansicht (letzter Button in der Symbolleiste, rot markiert) einzublenden (siehe Abb. 4), muss zuerst der erste Button (blau markiert) in der Symbolleiste gedrückt werden.

Abbildung 4: Symbolleiste in Atto-Editor in Moodle.

Abschließend kann das IFRAME im HTML-Code platziert werden (Abb. 5).

| CTI/Videos/s_inordhouse1; 9; 1 Turasian electronicas                                                                                      | <b>STATISTICS</b><br>$\times$ $\blacksquare$                                                                                                    |
|----------------------------------------------------------------------------------------------------|----------------------------------------------------------------------------------------------------|
| $(e) \rightarrow e \phi$                                                                                                    | $\Box$ = $\otimes$ $\phi$ $\Box$ waves<br>$\pm$ <b>n</b> $\theta$ <b>n</b> $\equiv$ <b>n</b> $=$<br>C2 in the system of converses determined by the file project providers are stated as a file channel floor of                                                                                                    |
| <b>Surface for</b>                                                                                                    | The give group Service Green Green Generation Beam General County group of Chinage 61 State Structure Structure<br>$- 0 + 0$<br>Monotone T. Hills T. Handsaid,                                                                                                    |
| <b>声 S200 で Modials</b><br>or alleges to telephone<br>Laboratorization part                                                               |                                                                                                    |
| <b>M</b> Telecomposition                                                                                                    |                                                                                                    |
| <b>With continues</b>                                                                                                    | El Michabang in Anti-light O                                                                                                    |
| M. Gracord burg-Dericht<br><b>@</b> Download Carter                                                                                       | $=$ Inhalt                                                                                                    |
| [1] Hostich Williamson and<br>woodle-ramis is der<br>Traching Contractions<br>Winterburg<br><b>Fill However</b><br><b>Ct WelterSheede</b> | ۰<br>An Impulsion<br>$\mathbf{1} \left[ \mathbf{1} \leftarrow \mathbf{1} \mathbf{2} \left[ \mathbf{1} \leftarrow \mathbf{3} \left[ \mathbf{1} \left[ \mathbf{1} \right] \right] \mathbf{1} \right] \mathbf{1} \right] \mathbf{1} \left[ \mathbf{1} \left[ \mathbf{1} \right] \right] \mathbf{N} \left[ \mathbf{3} \right] \left[ \mathbf{3} \right] \mathbf{1} \mathbf{1} \left[ \mathbf{4} \right] \mathbf{6} \right]$<br>$\overline{\mathcal{L}}_{\text{gen}}$<br><b>A CEO</b><br>at terms white 1980 Section 2018 and Thomas Composition mechanical CoONemicA termination 195 of the Control not experimented |
| <b>Manufasco Hills</b><br>Anland agent, museums.<br>Charachers.                                                                           | allegislassement (ilsem)                                                                                                    |
| Et consex-<br>Getstungenöglichkeiter                                                                                                    |                                                                                                    |
| [1] commer-selbureau.<br>Lendon                                                                                                    |                                                                                                    |
| В ситогран-<br>Science and advancement to action                                                                                          | and chains                                                                                                    |
| En Lampropass-Entwickling<br>van Arbeitsges apen.                                                                                         | > Darstellung                                                                                                    |
| En Lancescou-<br>adjustment in gen-                                                                                                    | · Weitere Einstellungen                                                                                                    |
| <b>El Versa Internato</b>                                                                                                    | * Voraussetzungen                                                                                                    |

Abbildung 5: HTML-Sicht in Moodle

Generell kann jedes Video auch mit einem IFRAME eingebettet werden.

## **Weiterführende Links**

W3school (2018). Verfügbar unter[: https://www.w3schools.com/Tags/tag\\_iframe.asp](https://www.w3schools.com/Tags/tag_iframe.asp) [17.09.2018]

Selfhtml (2018). Verfügbar unter[: https://wiki.selfhtml.org/wiki/Referenz:HTML/iframe](https://wiki.selfhtml.org/wiki/Referenz:HTML/iframe) [19.09.2018]